## **HOJA DE TRABAJO nº 16 . Simetrías**

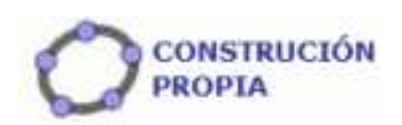

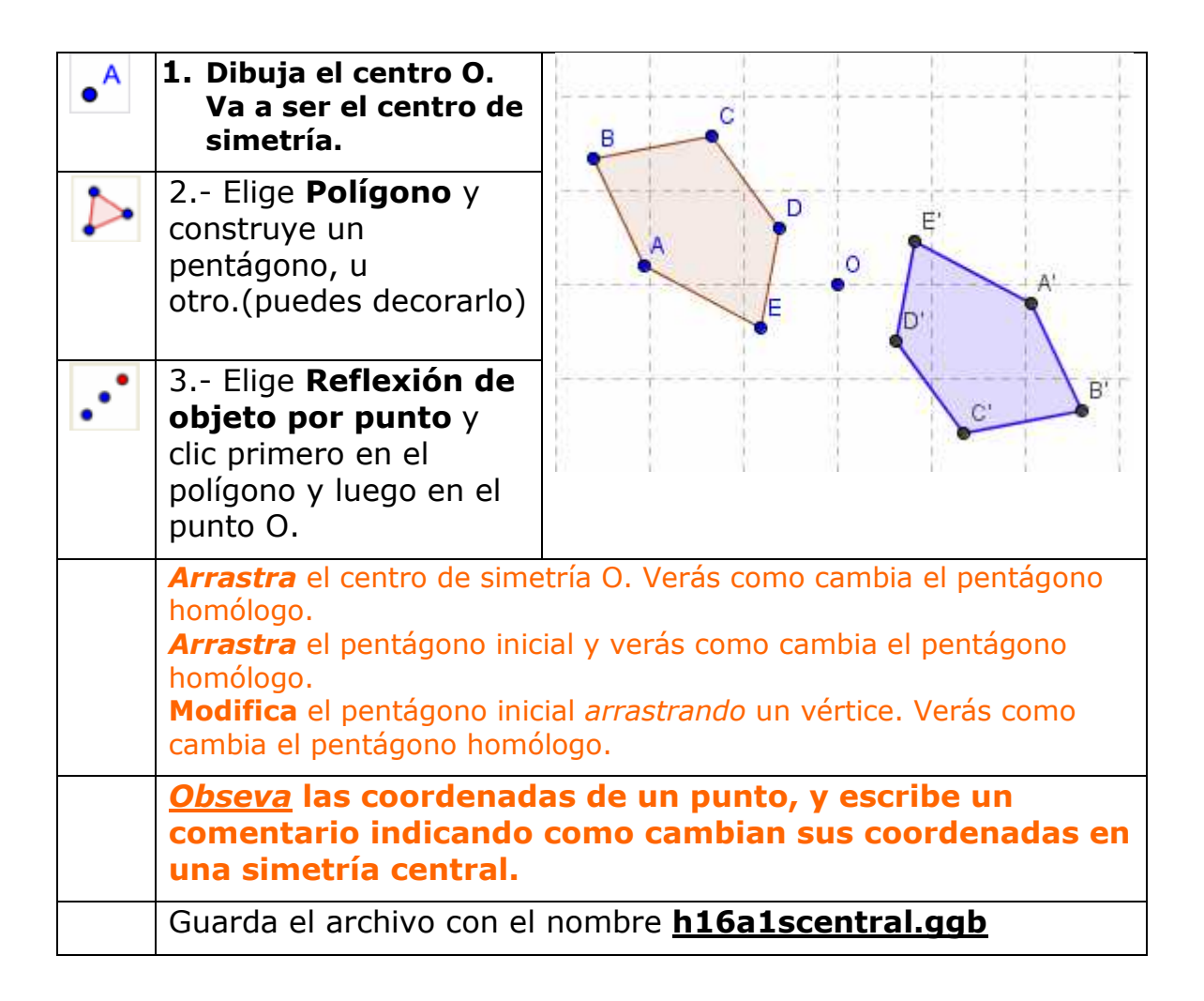

**(Continua el documento)**

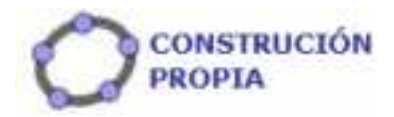

**Vas a dibujar** este mosaico semirregular, pero lo vas a hacer de forma que partirás del motivo mínimo al que has de someter a diversas isometrías que te permitan llegar a la loseta básica para que posteriormente mediante traslaciones de ésta en las dos direcciones del plano generes dicho mosaico.

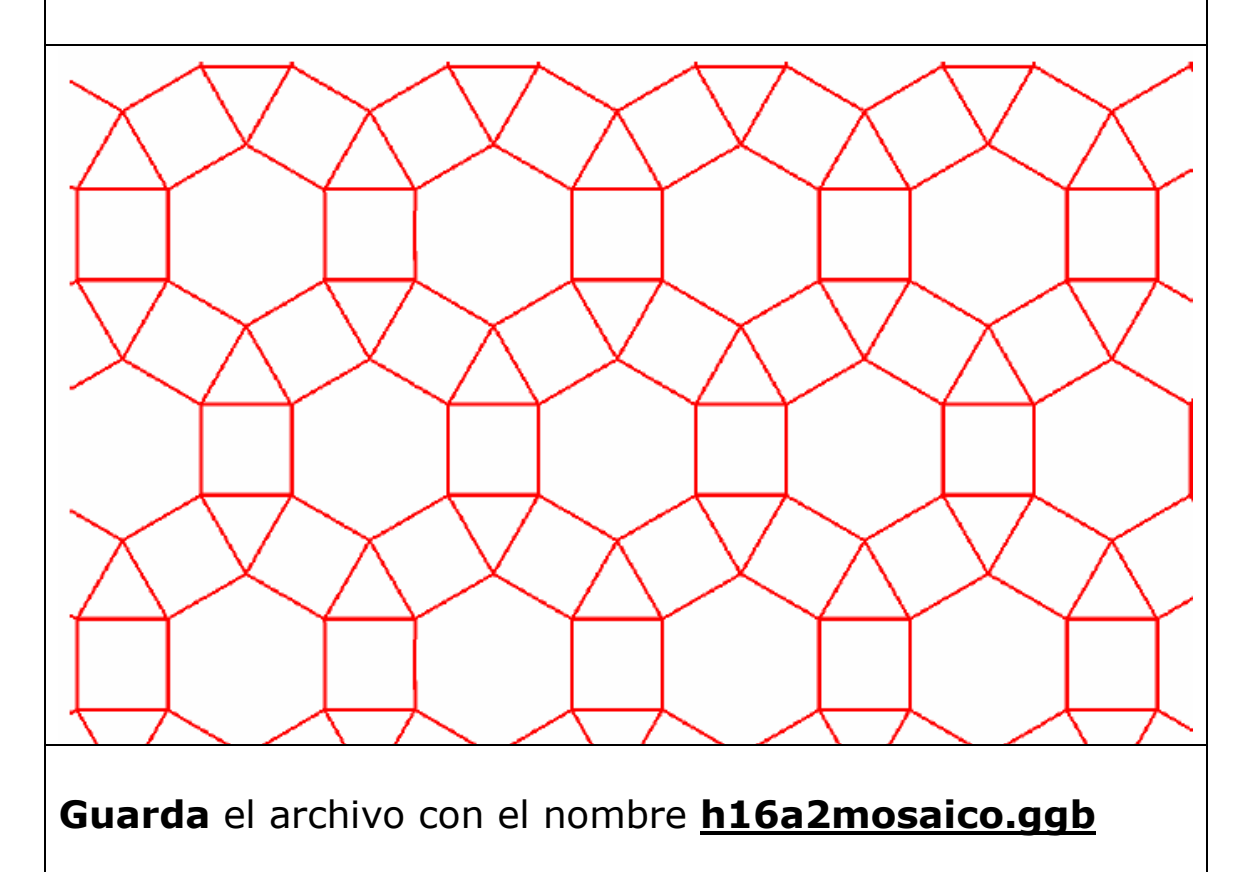